# 図書館向けデジタル化資料送信サービスに係る

機器ネットワーク要件チェックリスト

記入例

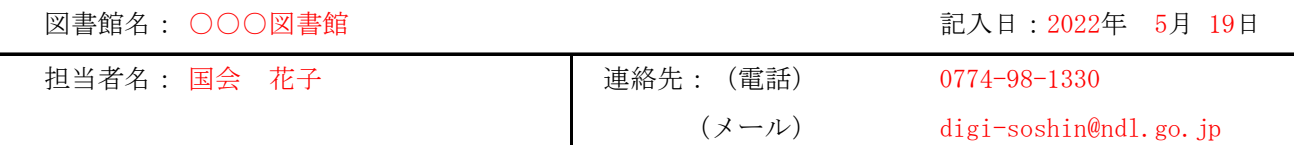

(1)機器・ネットワークの環境について

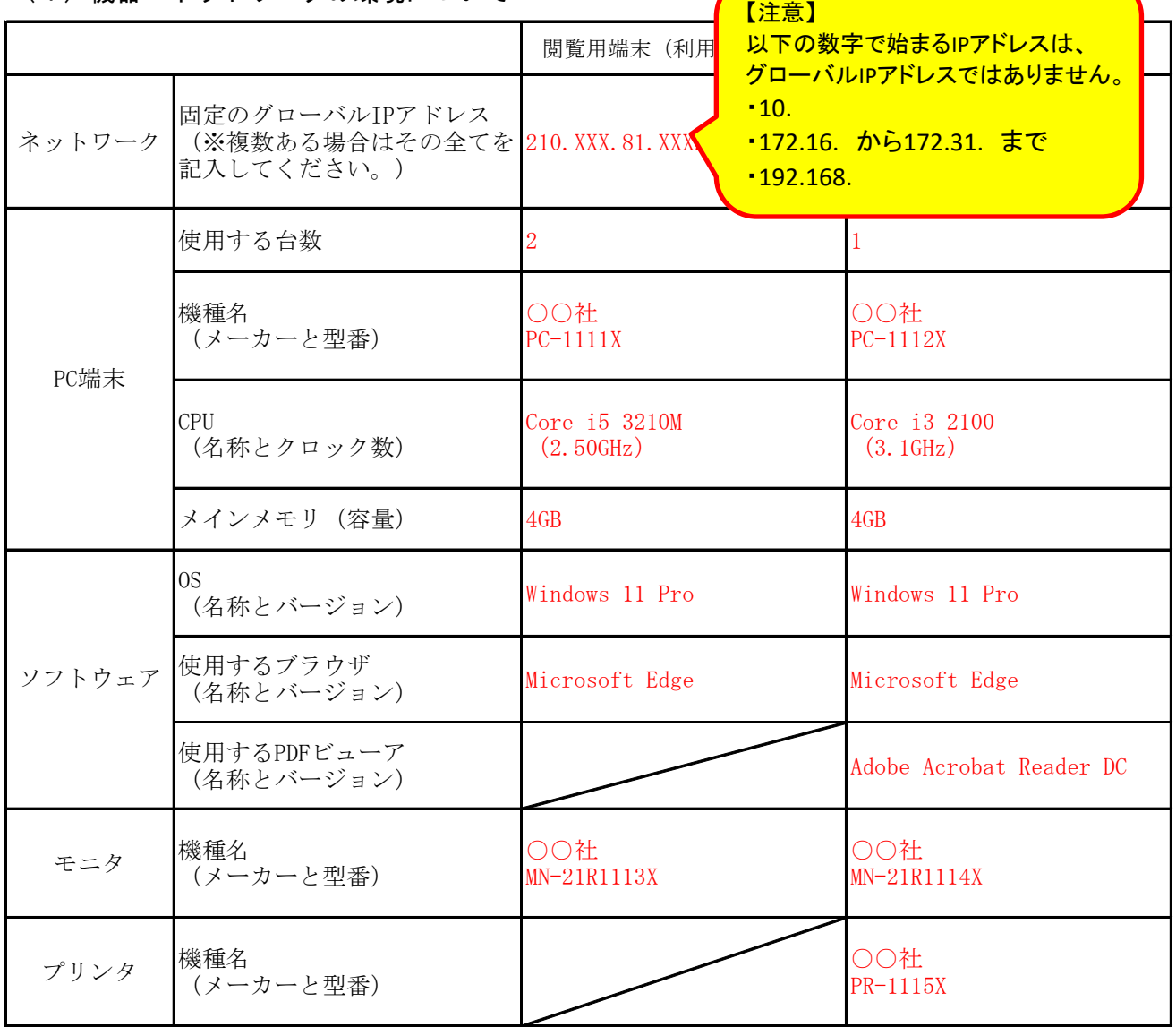

※上記のうち、IPアドレス以外については、承認後に変更があっても当館へのご連絡は不要です。

# (2) デジタル化資料提供ウェブサイトへのアクセスについて

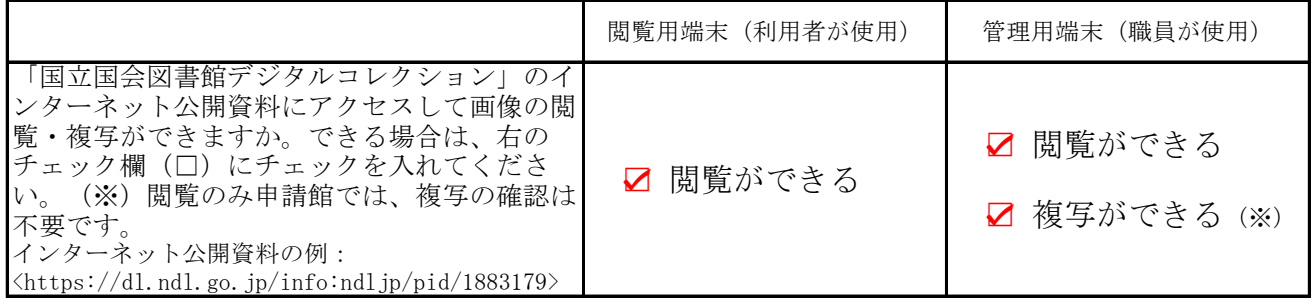

(3)から(5)については、内容に同意いただいた上で、右のチェック欄(□)にチェックを入れてくだ さい。

### (3)ID・パスワードの管理について

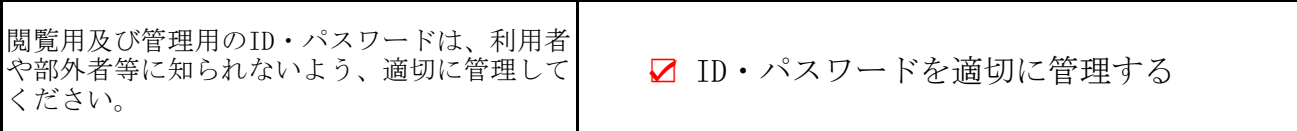

### (4)端末の管理、不適切な利用の防止について

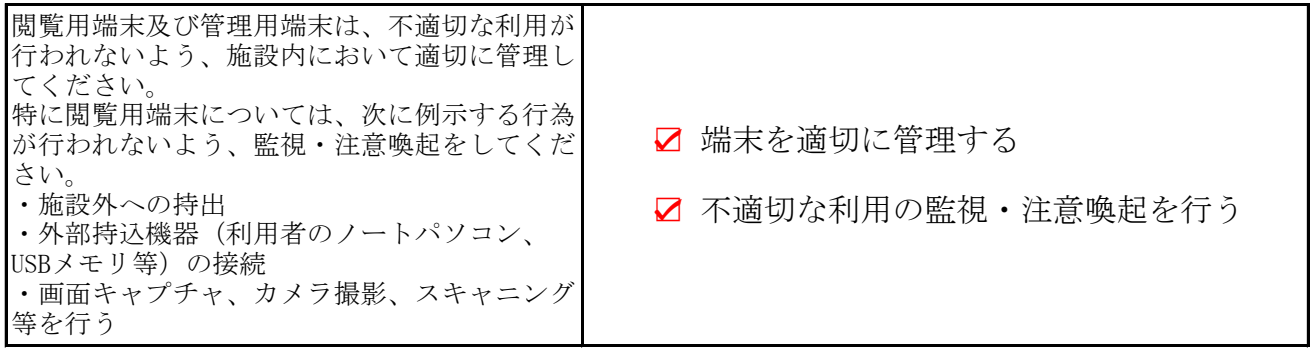

### (5)管理用(複写用)端末でのキャッシュ削除設定について

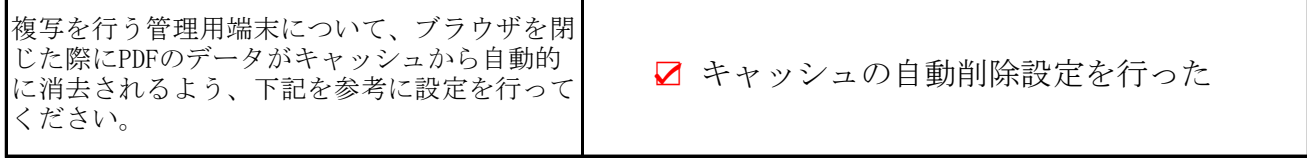

※キャッシュ削除設定については、閲覧のみ申請館では不要です。

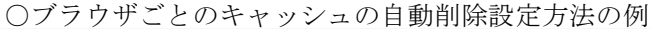

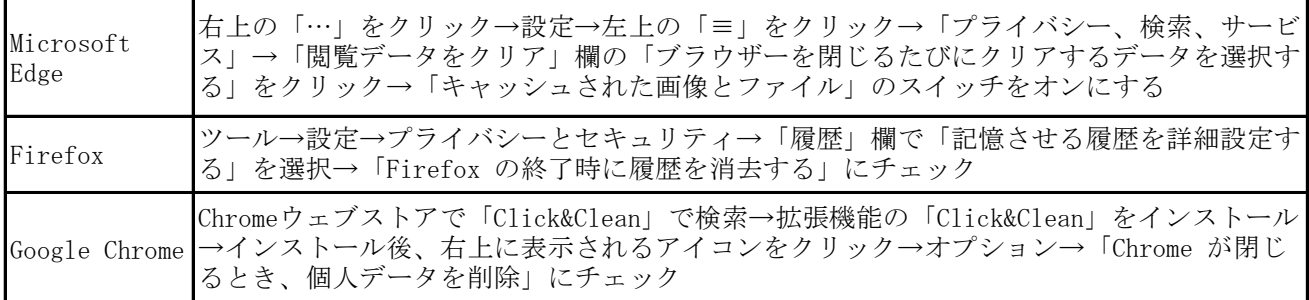

(6)連絡欄(補足等がある場合、ご記入ください。)